# Vorkurs Informatik

Dirk Frettlöh

dfrettloeh@techfak.de

20. September 2023

#### [Das erste Programm](#page-2-0)

### [Funktionen](#page-25-0)

[das Auslagern als Funktion](#page-25-0) [Funktionen mit Parametern](#page-30-0) [Funktionen mit return-Wert](#page-34-0)

#### **[Mastermind](#page-39-0)**

[wichtige Fragen](#page-41-0) [Der Ablauf](#page-55-0) [Die Implementation](#page-62-0) [random](#page-64-0) [Weiter im Programm](#page-65-0) [Benutzereingaben](#page-67-0) [Mastermind](#page-68-0) [Eingabe](#page-76-0)

### [Ende](#page-87-0)

### <span id="page-2-0"></span>Mittelwert berechnen

Wir wollen jetzt ein kleines Programm schreiben, welches den Mittelwert berechnen kann.

Wie gehen wir vor?

## Wichtige Fragen, die man sich vorher stellen sollte

- 1. Welcher Mittelwert?
- 2. Wie sieht die Eingabe aus?
- 3. Wie sieht die Ausgabe aus?
- 4. Was ist der Ablauf?

1) Welcher Mittelwert?

## 1) Welcher Mittelwert?

Am Anfang nehmen wir das arithmetische Mittel:

$$
\frac{1}{n}\sum_{i=1}^{n}x_{i} = \frac{x_{1}+x_{2}+\cdots+x_{n}}{n}
$$

2) Wie sieht die Eingabe aus?

## 2) Wie sieht die Eingabe aus?

Um es einfach zu gestalten, nehmen wir als Eingabe einfach eine Liste an.

 $1 \text{ numbers} = \{1, 2, 3, 4, 5, 6, 7, 8, 9, 10, 33\}$ 

3) Wie sieht die Ausgabe aus?

## 3) Wie sieht die Ausgabe aus?

Bei der Ausgabe reicht uns ein einfaches print

1 print ("Das<sub>u</sub> Arithmetische<sub>u</sub> Mittel<sub>u</sub>ist:", ergebnis)

print(ergebnis)

numbers=[1,2,3,4]ergebnis = 0

Was wir schon wissen:

Aus der Formel ergibt sich:

$$
\begin{array}{|l|}\n \hline\n \text{numbers} = [1,2,3,4] \\
 \hline\n \text{ergebnis} = 0\n \end{array}
$$

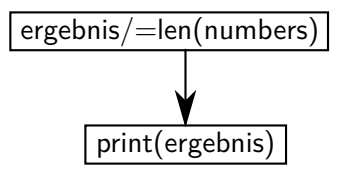

Da wir über die Liste iterieren müssen:

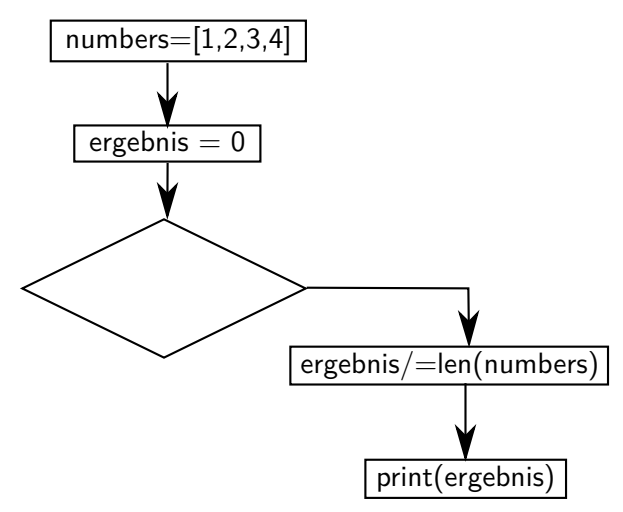

Dafür ist for da:

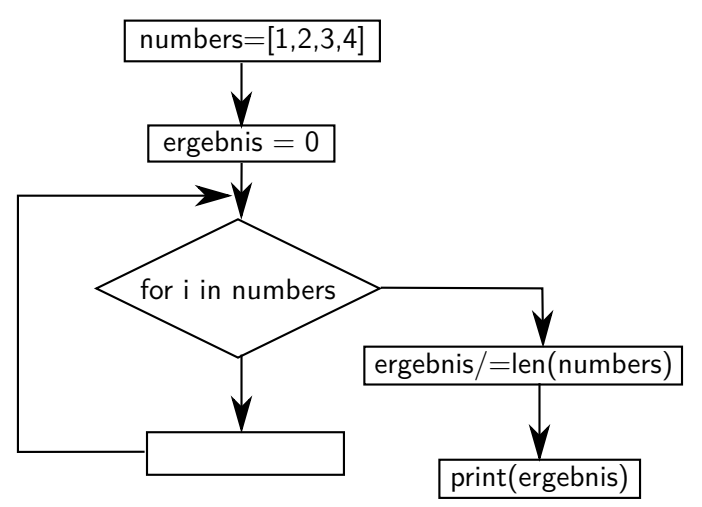

Eine Addition und wir sind fertig:

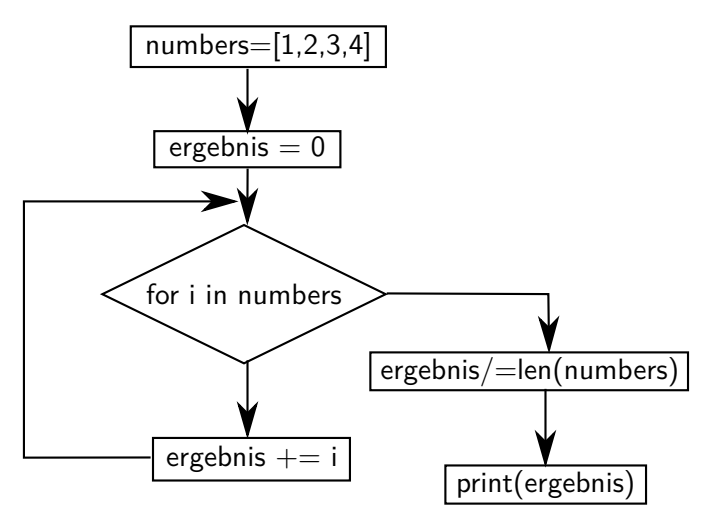

Und das Ganze jetzt in Python.

### Der erste Teil in Python:

```
1 \text{ numbers} = \{1, 2, 3, 4, 5, 6, 7, 8, 9, 10, 33\}ergebnis = 03
4
5
6 print ("Das<sub>u</sub>Arithmetische<sub>u</sub>Mittel<sub>u</sub>ist:", ergebnis)
```
## Das Teilen kommt dazu:

```
1 \text{ numbers} = \{1, 2, 3, 4, 5, 6, 7, 8, 9, 10, 33\}ergebnis = 0\frac{2}{3}\frac{4}{5}5 \nvert ergebnis /= len (numbers)<br>6 print ("Das Arithmetische
   print ("Das<sub>u</sub>Arithmetische<sub>u</sub>Mittel<sub>u</sub>ist:", ergebnis)
```
## Das for wird hinzugefügt:

```
1 numbers = [1, 2, 3, 4, 5, 6, 7, 8, 9, 10, 33]<br>
2 ergebnis = 0<br>
3 for i in numbers:
    ergebnis = 0for i in numbers:
\frac{4}{5}5 \overline{\smash{\big)} } ergebnis /= len (numbers)
    print ("Das<sub>u</sub>Arithmetische<sub>u</sub>Mittel<sub>u</sub>ist:", ergebnis)
```
### Jetzt ist es fertig:

```
1 numbers = [1, 2, 3, 4, 5, 6, 7, 8, 9, 10, 33]<br>
ergebnis = 0<br>
3 for i in numbers:
    ergebnis = 0\begin{array}{c|c} 3 & \text{for} \\ 4 & \text{erehnis} \\ 4 & \text{erehnis} \end{array}4 ergebnis += i___<br>5 ergebnis /= len(numbers)
6 \mid print("Das <sub>U</sub> Arithmetic <sub>U</sub> Mittel <sub>U</sub>ist:", ergebnis)
```
Dieses kleine Programm funktioniert zwar, jedoch würde es sehr unübersichtlich werden, wenn wir weitere Mittelwerte berechnen wollen.

Dieses kleine Programm funktioniert zwar, jedoch würde es sehr unübersichtlich werden, wenn wir weitere Mittelwerte berechnen wollen. Auch wäre es umständlich wenn wir eine andere Mittelwertsberechnung verwenden möchten.

Dieses kleine Programm funktioniert zwar, jedoch würde es sehr unübersichtlich werden, wenn wir weitere Mittelwerte berechnen wollen. Auch wäre es umständlich wenn wir eine andere Mittelwertsberechnung verwenden möchten.

Was passiert, wenn wir bei einem größeren Projekt an mehreren Stellen den arithmetischen Mittelwert benötigen?

Dieses kleine Programm funktioniert zwar, jedoch würde es sehr unübersichtlich werden, wenn wir weitere Mittelwerte berechnen wollen. Auch wäre es umständlich wenn wir eine andere Mittelwertsberechnung verwenden möchten.

Was passiert, wenn wir bei einem größeren Projekt an mehreren Stellen den arithmetischen Mittelwert benötigen?

Um mehrfaches Auftauchen von gleichen Codeschnipseln zu verhindern, gibt es Funktionen.

#### <span id="page-25-0"></span>Schreiben wir unsere Berechung als eine Funktion:

```
1 def arithmetic_mean ():<br>
2 numbers [1,2,3,4,<br>
ergebnis = 0<br>
for i in numbers:<br>
5 ergebnis /= len (nu
            numbers= [1,2,3,4,5,6,7,8,9,10,33]
             ergebnis = 0for i in numbers:
                     ereebnis += i\begin{array}{c|c|c|c|c} 6 & \text{ergebnis} & = & \text{len (numbers)} \\ \hline 7 & \text{print ("Das.Arithmetische)} \end{array}print ("Das Arithmetisches Mittel uist:", ergebniss)
```

```
Was ist neu?
Es ist nur eine Zeile dazu gekommen.
```

```
1 def arithmetic_mean():
```
 $def = es$  handelt sich um eine Funktion  $arithmetic_mean = Funktion, and (dieser 1)$  frei wählbar)  $()$ : = Parameter und Ende

Bevor wir uns mit den Funktionen weiter beschäftigen, gucken wir uns an, wie wir sie aufrufen können.

```
1 def arithmetic_mean ():<br>
numbers= [1, 2, 3, 4,<br>
ergebnis = 0
                            numbers= [1, 2, 3, 4, 5, 6, 7, 8, 9, 10, 33]\begin{array}{c|c} 3 & \text{ergebnis} = 0 \\ 4 & \text{for i in num} \end{array}\begin{array}{c|c} 4 & \text{for } i \text{ in numbers:} \quad \quad & \quad \quad & \quad \quad \\ \hline 5 & \text{ergebnis } \leftarrow & \quad \quad \\ \end{array}5 ergebnis += i = 6 ergebnis / = \text{len}(\text{num} + \text{bin} + \text{bin} + \text{max} + \text{bin} + \text{max} + \text{bin} + \text{max} + \text{bin} + \text{min} + \text{bin} + \text{min} + \text{min} + \text{min} + \text{min} + \text{min} + \text{min} + \text{min} + \text{min} + \text{min} + \text{min} + \text{min} + \text{min} + \text{min} + \text{min} + \text{min} + \text{min} + \text{min} + \text{min} + \text{min} + \textergebnis /= len(numbers)print ("Das Arithmetische Mittel uist:" , ergebnis)
    8
9
10<sup>1</sup> arithmetic -mean()
```
Ein einfaches arithmetic\_mean() reicht aus um unsere Funktion aufzurufen.

## So etwas kennen wir doch schon?!

```
1 print ("Hallo")
```
Das print ist auch eine Funktion. Diese Funktion wurde von den Python-Entwicklern für uns geschrieben.

## So etwas kennen wir doch schon?!

```
1 \mid print('Hallo")
```
Das print ist auch eine Funktion. Diese Funktion wurde von den Python-Entwicklern für uns geschrieben.

Doch bei dieser Funktion schreiben wir etwas in die runden Klammern. (Das sind die Parameter).

## <span id="page-30-0"></span>Einbauen von Parametern:

Bis jetzt haben wir:

```
1 def arithmetic_mean ():<br>
numbers= [1, 2, 3, 4,<br>
ergebnis = 0
                numbers= [1, 2, 3, 4, 5, 6, 7, 8, 9, 10, 33]\begin{array}{c|c} 3 & \text{ergebnis} = 0 \\ 4 & \text{for i in num} \end{array}\begin{array}{c|c|c|c|c} 4 & \text{for } i \text{ in numbers:} \\ \hline 5 & \text{ergebnis } \leftarrow i \end{array}\begin{array}{c|c|c|c} 5 & \text{ergebnis} & \text{=} & \text{i} \\ \hline 6 & \text{ergebnis} & \text{=} & \text{len(n)} \end{array}erebnis /= len(numbers)print ("Das Arithmetisches Mittel uist:", ergebnis)
```
Jedoch ergibt es ja wenig Sinn, immer für die gleichen Zahlen den Mittelwert zu bestimmen.

Besser wäre es, wenn wir die Liste als Parameter bekommen würden

```
1 def arithmetic_mean (numbers):<br>
ergebnis = 0<br>
3 for i in numbers:
               ereebnis = 0\begin{array}{c|c} 3 & \text{for } i \text{ in numbers:} \\ 4 & \text{ergebnis } \leftarrow i \end{array}\begin{array}{c|c|c|c} 4 & \text{ergebnis} & \text{=} & \text{i} \\ \hline 5 & \text{ergebnis} & \text{=} & \text{len(n)} \end{array}ergebnis /= len (numbers)
6 p r i n t ( " Das ␣ Arithmetische ␣ Mittel ␣ ist :" , e r g e b n i s )
```
### Jetzt sieht der Aufruf unserer Funktion etwas anders aus:

```
\begin{array}{c} 1 \ 2 \ 1 \end{array} z a h l e n = \begin{bmatrix} 1 & 2 & 3 & 4 & 45 & 5 & 6 & 8 \end{bmatrix}<br>2 a rithmetic_mean (z a h l e n )
       a rith metic_mean (zahlen)
```
Zudem ist es jetzt möglich, von mehreren Listen den Mittelwert zu berechnen.

```
\frac{1}{2} liste 1 = \begin{bmatrix} 1 & 2 & 3 & 4 & 5 & 6 & 6 & 2 & 4 & 2 & 6 & 6 & 2 & 4 & 3 & 6 & 8 & 7 & 2 & 1 & 76 & 3 \ 2 & 1 & 1 & 1 & 1 & 2 & 2 & 3 & 2 & 3 & 4 & 5 & 6 & 5 & 6 & 6 & 3 & 2 & 2 & 3 & 2 & 5 & 6 & 4 & 4 & 3 & 5 \end{bmatrix}2 liste 2 = [42, 433, 2, 1, 3, 45, 65, 632, 232, 564, 43, 5, 223, 65]<br>3 arithmetic_mean (liste 1)
      arithmetic-mean (liste1)
4 arithmetic_mean (liste2)
```
#### Infos zu Parametern

Eine Funktion kann auch mehrere Parameter bekommen.

```
\begin{array}{c|c} 1 & \text{def} \text{ add (a, b, c, d, e)}: \\ 2 & \text{ergebnis = a +} \end{array}2 ergebnis = a + b + c + d + e<br>3 print(ergebnis)
                print ( ergebnis )
```
#### Der Aufruf der Funktion sieht dann entsprechend aus:

```
1 | add(1, 2, 3, 4, 5)
```
#### Infos zu Parametern

Eine Funktion kann auch mehrere Parameter bekommen.

```
\begin{array}{c|c} 1 & \text{def} \text{ add (a, b, c, d, e)}: \\ 2 & \text{ergebnis = a +} \end{array}2 ergebnis = a + b + c + d + e<br>3 print (ergebnis)
                print ( ergebnis )
```
Der Aufruf der Funktion sieht dann entsprechend aus:

add  $(1, 2, 3, 4, 5)$ 

Wichtig ist, dass die Reihenfolge stimmt. In diesem Beispiel wäre:  $a = 1$ ,  $b = 2$ ,  $c = 3$ ,  $d = 4$  und  $e = 5$ 

<span id="page-34-0"></span>Was ist wenn wir mit dem Ergebnis noch weiter rechnen möchten?

## Was ist wenn wir mit dem Ergebnis noch weiter rechnen möchten?

Auch dafür gibt es natürlich eine Lösung:

```
1 def arithmetic_mean (numbers):<br>
ergebnis = 0<br>
for i in numbers:<br>
ergebnis += i
                  ergebnis = 0for i in numbers:
\begin{array}{c|c|c|c} 4 & \text{ergebnis} & \text{=} & \text{i} \\ \hline 5 & \text{ergebnis} & \text{=} & \text{len(n)} \end{array}\begin{array}{c|c} 5 & \text{ergebnis} \neq \text{len} (\text{numbers}) \\ \hline 6 & \text{return ergebnis} \end{array}return ergebnis
```
# Was ist wenn wir mit dem Ergebnis noch weiter rechnen möchten?

Auch dafür gibt es natürlich eine Lösung:

```
1 def arithmetic_mean (numbers):<br>
ergebnis = 0<br>
for i in numbers:
                erebnis = 0\begin{array}{c|c} 3 & \text{for i in numbers:} \\ 4 & \text{ereebnis } \text{+} \end{array}\begin{array}{c|c|c|c} 4 & \text{ergebnis} & \text{=} & \text{i} \\ \hline 5 & \text{ergebnis} & \text{=} & \text{len(n)} \end{array}ergebnis /= len (numbers)6 return ergebnis
```
Mit dem return können wir Python mitteilen, dass die Funktion hier zu Ende ist und dass der Inhalt vom Ergebnis übergeben werden soll.

# Was müssen wir jetzt am Aufruf verändern?

Bis jetzt mussten wir folgendes Schreiben:

```
\frac{1}{2} zahlen = \left[ 1, 2, 3, 4, 45, 5, 6, 8 \right]<br>arithmetic mean (zahlen)
    arithmetic_mean (zahlen)
```
Eigentlich nichts. Jedoch sehen wir keine Ausgabe mehr.

```
zahlen = [1, 2, 3, 4, 45, 5, 6, 8]2 \begin{pmatrix} 2 \ \text{erg} = \text{arithmetic-mean} ( \text{zahlen}) \\ \text{rint} (\text{"Das.ergehnis.ist"} - \text{er} \cdot \text{r} ) \end{pmatrix}print("Das <sub>u</sub> ergebnis <sub>u</sub>ist", <sub>erg</sub>)
```
#### Infos zu return:

Mit dem return endet die Funktion sofort.

```
\begin{array}{c|c} 1 & \text{def test ()}: \\ 2 & \text{print (''} \\ 3 & \text{return} \end{array}print("erster<sub>||</sub>Text")\begin{array}{c} 3 \\ 4 \end{array} return 1
                   print ("zweiter<sub>u</sub>Text")
```
Bei dieser test-Funktion würde das zweite print nicht ausgeführt werden.

# Das zweite Programm:

Das erste Programm war sehr klein und (zugegeben) auch nicht wirklich interessant. Deswegen werden wir jetzt ein kleines Spiel programmieren.

#### Das zweite Programm:

Das erste Programm war sehr klein und (zugegeben) auch nicht wirklich interessant. Deswegen werden wir jetzt ein kleines Spiel programmieren.

# Mastermind

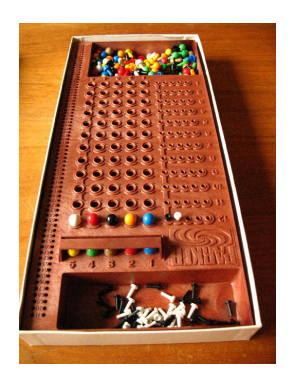

Wir erinnern uns an die Fragen beim ersten Programm.

Wir erinnern uns an die Fragen beim ersten Programm.

Wichtige Fragen, die man sich vorher stellen sollte:

- 1. Welche Regeln hat das Spiel?
- 2. Wie sieht die Eingabe aus?
- 3. Wie sieht die Ausgabe aus?
- 4. Was ist der Ablauf?

▶ Es werden 5 verschiedene (!) Farben ausgewählt und hintereinandergeschrieben.

- ▶ Es werden 5 verschiedene (!) Farben ausgewählt und hintereinandergeschrieben.
- ▶ Zur Auswahl stehen 8 Farben.

- ▶ Es werden 5 verschiedene (!) Farben ausgewählt und hintereinandergeschrieben.
- ▶ Zur Auswahl stehen 8 Farben.
- ▶ Der Spieler hat 12 Versuche, um die richtige Farbenfolge zu erraten.

- ▶ Es werden 5 verschiedene (!) Farben ausgewählt und hintereinandergeschrieben.
- ▶ Zur Auswahl stehen 8 Farben.
- ▶ Der Spieler hat 12 Versuche, um die richtige Farbenfolge zu erraten.
- ▶ Nach jedem Versuch bekommt er Rückmeldung, wie häufig die richtige Farbe am richtigen Platz ist (P), und wie häufig die richtige Farbe am falschen Platz ist (F).

Zum letzten Punkt: jede richtige Farbe wird nur einmal gezählt.

2) Wie sieht die Eingabe aus?

2) Wie sieht die Eingabe aus?

Wir benötigen eine Eingabe für jede Runde (z.B. eine Liste).

Die Ausgabe können wir mit print realisieren, allerdings brauchen wir dafür verschiedene Ausgaben:

1. Nach jedem inkorrekten Versuch des Spielers eine Ausgabe mit den Informationen: Runden-Nummer, Infos zur Eingabe, oder:

Die Ausgabe können wir mit print realisieren, allerdings brauchen wir dafür verschiedene Ausgaben:

- 1. Nach jedem inkorrekten Versuch des Spielers eine Ausgabe mit den Informationen: Runden-Nummer, Infos zur Eingabe, oder:
- 2. Wenn der Spieler richtig geraten hat: "Gewonnen!", oder:

Die Ausgabe können wir mit print realisieren, allerdings brauchen wir dafür verschiedene Ausgaben:

- 1. Nach jedem inkorrekten Versuch des Spielers eine Ausgabe mit den Informationen: Runden-Nummer, Infos zur Eingabe, oder:
- 2. Wenn der Spieler richtig geraten hat: "Gewonnen!", oder:
- 3. Wenn der Spieler es nicht geschafft hat, in der maximalen Anzahl Runden richtig zu raten: "Verloren.".

Die Ausgabe können wir mit print realisieren, allerdings brauchen wir dafür verschiedene Ausgaben:

- 1. Nach jedem inkorrekten Versuch des Spielers eine Ausgabe mit den Informationen: Runden-Nummer, Infos zur Eingabe, oder:
- 2. Wenn der Spieler richtig geraten hat: "Gewonnen!", oder:
- 3. Wenn der Spieler es nicht geschafft hat, in der maximalen Anzahl Runden richtig zu raten: "Verloren.".
- 4) Und wie der Ablauf?

$$
round\_counter = 12
$$

Als Erstes brauchen wir etwas, um die verbleibende Anzahl an Runden (Versuche) zu zählen.

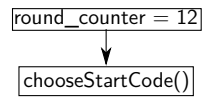

Bevor der Spieler raten kann,

muss erst eine Farbkombina-

tion ausgewählt werden.

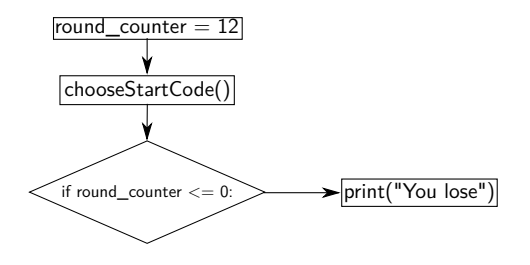

Wenn der Runden-Zähler auf

0 sinkt, hat der Spieler ver-

loren.

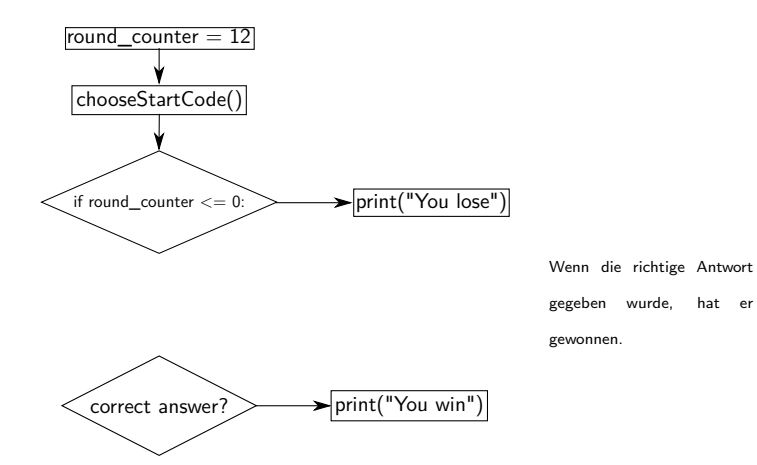

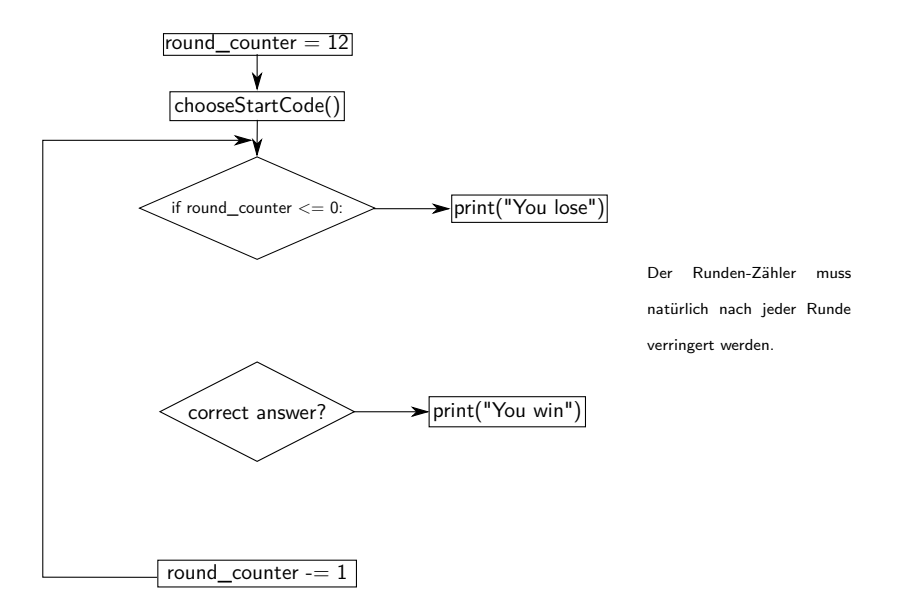

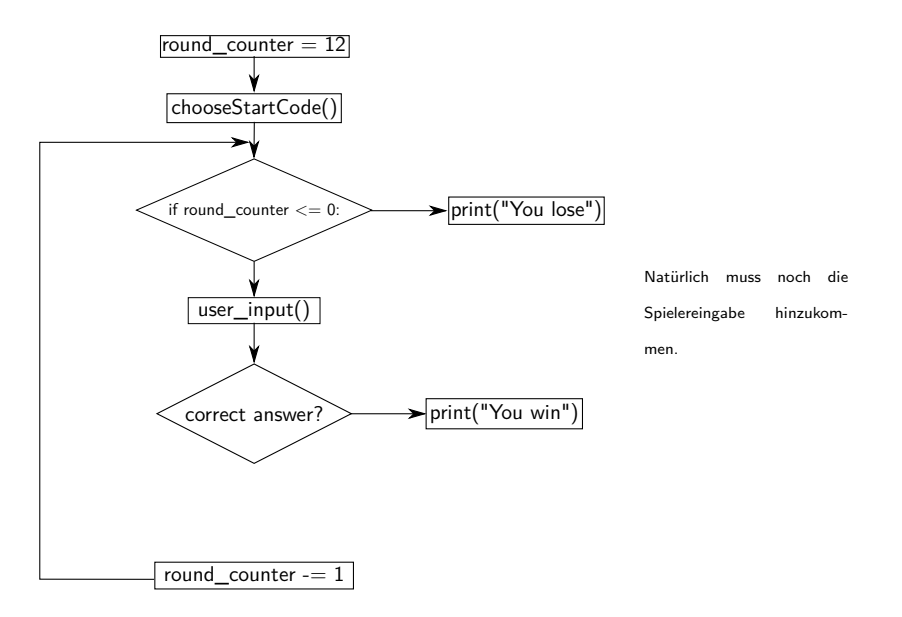

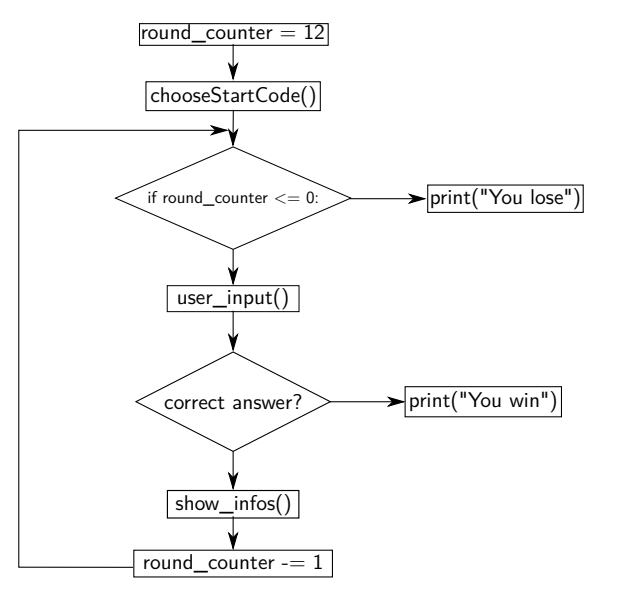

Zum Schluss fehlt noch die Ausgabe, in der die Eingabe bewertet wird.

#### Uberführen wir unsere Grafik in Quellcode

```
\begin{array}{c|c} 1 & \text{def game\_start}() : \\ 2 & \text{round\_counter} \\ 3 & \text{code = choose} \end{array}round\_counter = 12code = chooseStartCode()\begin{array}{c} 4 \\ 5 \\ 6 \\ 7 \end{array}while 1:
                          if (round_counter \leq 0):
 7 print ("Du<sub>w</sub>hast<sub>u</sub>verloren<sub>w</sub>die<sub>u</sub>richtige<sub>u</sub>Antwort<sub>u</sub>waere:", code)<br>8 return 1<br>9 inp = user_input()
                                    return 1
\begin{array}{c} |9| \ |10| \end{array} in p = user_input ()<br>10 ret = check_input (
10 \vert ret = check_input (inp. code)<br>11 if (ret = 2):
\begin{array}{c|c} 11 \\ 12 \end{array} if (ret == 2):<br>print("Du<sub>L)</sub>
12 print ("Du<sub>u</sub>hast<sub>u</sub>die<sub>u</sub>richtige<sub>u</sub>Kombination<sub>u</sub>erraten<sub>u</sub>und<sub>u</sub>noch",<br>roundcounter. "Runden<sub>u</sub>uebris.")13 round_counter, "Runden<sub>u</sub>uebrig.")<br>14 return 1
\begin{array}{c|c} 14 & \text{return } 1 \\ \hline 15 & \text{if (ret = 1)} \end{array}\begin{array}{c|c} 15 & \text{if (ret = 1):} \\ 16 & \text{round\_count} \end{array}\begin{array}{c|c}\n 16 & \text{round\_counter} == 1 \\
 17 & \text{show\_infos()}\n\end{array}show_info(s()
```
# Das Erstellen von der zu ratenden Kombination:

Da die Farbeingabe etwas schwieriger ist, lassen wir den Spieler keine Farben, sondern Zahlen raten. Wir benötigen also 5 verschiedene (!) Zahlen, die zwischen 1 und 8 liegen.

```
\begin{array}{c|c} 1 & \text{def} \end{array} \text{choose} = []\begin{array}{c|c} 2 & \text{code} = [] \ 3 & \text{while } \mathsf{len} \end{array}while len (code) < 5:
4 # Zufallszahl z waehlen<br>5 if not z in code:<br>6 code.append(z)
                         if not z in code:\begin{bmatrix} 6 \\ 7 \end{bmatrix} code . append (z)<br>
print \begin{bmatrix} 1 & 1 & 2 & + & 12 & + & 7 & ? & ? \end{bmatrix}7 print ("_{\sqcup}" * 12 + "?????")<br>8 return code
               return code
```
Dafür benötigen wir Zufallszahlen.

#### random

Um Zufallszahlen zu erstellen, gibt es die Funktion randrange. Diese hat als Parameter die Grenzen des Zufallszahlenbereichs (wie range).

 $1$  randrange  $(1, 9)$ 

Jedoch kennt Python selbst diesen Befehl nicht. Wir müssen ihn erst einbinden.

Das passiert über:

```
from random import randrange
```
Diese Zeile kommt einfach weit nach oben ins Programm.

#### Mit dieser Zeile sieht unsere Funktion folgendermaßen aus:

```
\begin{array}{c|c} 1 & \text{def} \end{array} \text{choose} = []\begin{array}{c|c} 2 & \text{code} = [] \\ 3 & \text{while len} \end{array}\begin{array}{ll} 3 & \text{while } \text{len}(\text{code}) < 5: \\ 4 & \text{z} = \text{randrange}(1, \end{array}4 z=randrange(1,8)<br>5 if not z in code<br>6 code.append(
                       if not z in code:
6 code . append ( z )
7 print ("_{\sqcup}" * 12 + "?????")<br>8 return code
              return code
```
Da code eine Liste ist, können wir mit dem Befehl append einfach eine weitere Zahl hinzufügen.

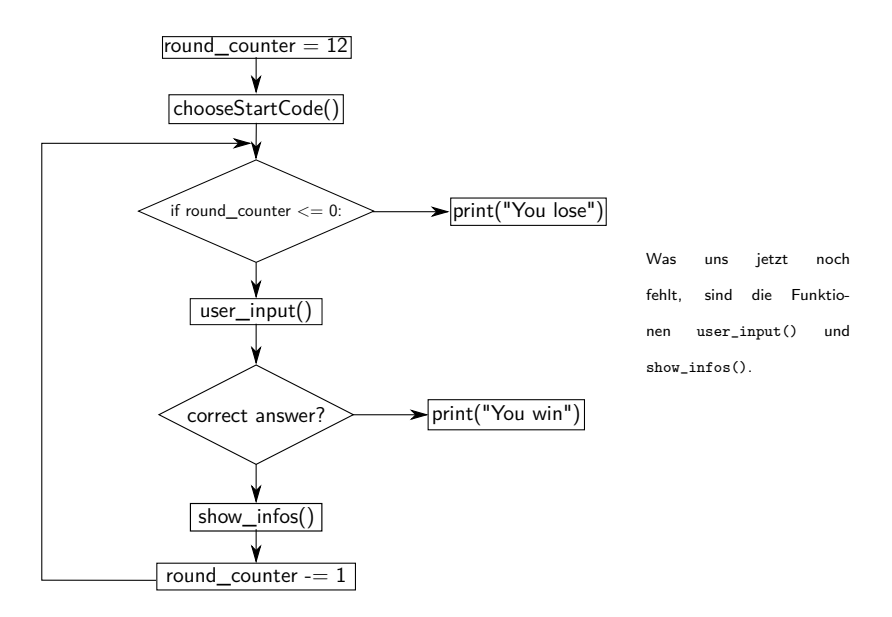

# Wie kann der Spieler seine Zahlen-Kombination eingeben? Für eine einfache Benutzereingabe gibt es die Funktion input()

```
\frac{1}{2} eingabe = input ("Was<sub>u</sub>haben<sub>u</sub>Sie<sub>u</sub>zu<sub>u</sub>sagen?")
    print (eingabe)
```
Als Parameter kann die Funktion einen Text bekommen, der vor der Eingabe ausgegeben werden soll.

Als Rückgabe bekommt man die Eingabe des Benutzers.

# Unsere Input-Funktion:

Unsere Funktion ist sehr sehr klein. Es ist also nicht nötig sie auszulagern.

```
\begin{array}{c|c} 1 & \text{def} & \text{user} \text{.} & \text{input} \text{.} \\ 2 & \text{inp} = \text{ input} \text{.} \\ 3 & \text{return } \text{inp} \end{array}inp = input("Eingabe:")return inp
```
#### Wie sieht jetzt unsere game Funktion aus?

```
\begin{array}{c|c} 1 & \text{def game-start}() : \\ 2 & \text{round counter} \\ 3 & \text{code = choose} \end{array}round\_counter = 12code = chooseStartCode()\frac{4}{5}\begin{bmatrix} 5 \\ 6 \\ 7 \\ 8 \end{bmatrix} while 1:<br>
if (
                            if (round_counter \leq 0):
                                        print ("Du<sub>u</sub>hast<sub>u</sub>verloren<sub>u</sub>die<sub>u</sub>richtige<sub>u</sub>Antwort<sub>u</sub>waere:", code)
  \begin{array}{c|c}\n8 & \text{return } 1 \\
9 & \text{inp } = \text{input} \n\end{array}9 \begin{cases} \n\text{inp} = \text{input}(\text{str}(\text{round-counter}) + \text{")" + (\text{"$\sqcup$} " * 8) + \text{":} ")} \\
\text{ret} = \text{check.input}(\text{inp. code})\n\end{cases}\begin{array}{lll} 10 & \text{ret} = \text{check\_input}(\text{inp}, \text{ code}) \\ 11 & \text{if } (\text{ret} == 2) : \end{array}\begin{array}{c|c} 11 \\ 12 \end{array} if (ret == 2):<br>print("Du
                                        print ("Du<sub>u</sub>hast<sub>u</sub>die<sub>u</sub>richtige<sub>u</sub>Kombination<sub>u</sub>erraten<sub>u</sub>und<sub>u</sub>noch",
                                                     round\_counter, "runden□uebrig." )
\begin{array}{c|c} 13 & \text{return } 1 \\ 14 & \text{if (ret == 1)} \end{array}\begin{array}{c|c} 14 & \text{if (ret = 1):} \\ 15 & \text{round\_count} \end{array}\begin{array}{c|c}\n 15 & \text{round-counter} & = 1 \\
 \hline\n 16 & \text{show_infos} \n \end{array}show_info(s()
```
#### Wir überprüfen, ob die Eingabe richtig ist:

```
\frac{1}{2} def check_input (inp, code):
        pass
```
Was müssen wir testen?
▶ Ist die Eingabe des Spielers fünf Zahlen lang?

- ▶ Ist die Eingabe des Spielers fünf Zahlen lang?
- ▶ Hat der Spieler nur Zahlen eingegeben?
- ▶ Stimmt die Eingabe mit der Lösung überein?

- ▶ Ist die Eingabe des Spielers fünf Zahlen lang?
- ▶ Hat der Spieler nur Zahlen eingegeben?
- ▶ Stimmt die Eingabe mit der Lösung überein?
- ▶ Stimmt Position und Zahl überein?

- ▶ Ist die Eingabe des Spielers fünf Zahlen lang?
- ▶ Hat der Spieler nur Zahlen eingegeben?
- ▶ Stimmt die Eingabe mit der Lösung überein?
- ▶ Stimmt Position und Zahl überein?
- ▶ Kommt die Zahl in der Kombination vor?

Am einfachsten ist zu überprüfen, ob die passende Anzahl an Zeichen eingegeben wurde.

```
1 def check input (inp , code):<br>
if (len(inp) != 5):<br>
print ("Keine<sub>u</sub>gueltig
              if (len (inp) != 5):
3 print ("Keine<sub>u</sub> gueltige<sub>u</sub> Eingabe")<br>
\begin{bmatrix} 3 \\ 4 \end{bmatrix}r et urn \theta
```
Es muss noch getestet werden, ob der Spieler nur Zahlen eingeben hat. Dafür gibt es vorgefertigte Funktionen, mit denen getestet werden kann, ob ein String nur aus Zahlen besteht.

```
def check_input (inp, code):
2 if (\text{len}(inp) != 5):<br>3 print ("Keine<sub>⊔</sub>gu<br>4 return 0<br>5 if (inp.isdigit()!:
                    print ("Keine<sub>u</sub>gueltige<sub>u</sub>Eingabe")
                    r et urn \theta5 if (inp.isdigit() != True):<br>6 print("Keine<sub>u</sub>gueltige<sub>u</sub>E
                    print ("Keine gueltige Eingabe")
                    rr r n 0
```
Auch muss überprüft werden, dass keine 0 oder 9 benutzt wurde.

```
1 def check_input (inp, code):<br>
if (len(inp) != 5):<br>
print ("Keine<sub>u</sub>guelti<br>
erturn 0
                  if (len (inp) != 5):
                             print ("Keine<sub>u</sub>gueltige<sub>u</sub>Eingabe")
  \begin{array}{ccc} 4 & & \text{return} & 0 \\ 5 & & \text{if} & (\text{inp.}.\text{isdi}) \\ 6 & & \text{print}(\text{''K} \\ 8 & & \text{for i in } \text{inp}) \\ 9 & & \text{if} & (\text{i} == \text{``f}) \\ \end{array}if (inp. is digit () != True):
                             print ("Keine<sub>u</sub>gueltige<sub>u</sub>Eingabe")
                            r_{\text{aturn}} 0
                 for i in inp:
9 if (i == "0" \text{ or } i == "9"):<br>
print ("Keine<sub>u</sub>gueltige<sub>u</sub>
10 print ("Keine<sub>u</sub>gueltige 
\begin{bmatrix} 11 \end{bmatrix} return 0
                                       return 0
```
Da wir für jede Zahl testen müssen, ob sie in unserer Kombination vorkommt, brauchen wir eine for Schleife.

```
1 def check_input (inp, code):<br>
if (len(inp) != 5):<br>
print ("Keine<sub>u</sub>guelti
                 if (\text{len}(inp) != 5):
  \frac{3}{4} print ("Keine<sub>u</sub>gueltige<sub>u</sub>Eingabe")
  4<br>5 if (inp.isdi
 5 if (\text{inp}.\text{is digit}) = \text{True}):<br>
print ("Keine<sub>u</sub>gueltige<sub>U</sub>E<br>
return 0<br>
8 for i in inp:<br>
if (i = "0" \text{ or } i = "9print ("Keine<sub>u</sub>gueltige<sub>u</sub>Eingabe")
                           r_{\text{eff}} n \thetafor i in inn:
9 if (i = "0" or i = "9"):<br>
10 print ("Keine<sub>u</sub>gueltige<sub>u</sub>
10 print ("Keine<sub>u</sub>gueltige<sub>u</sub>Eingabe")<br>11 peturn 0
\begin{array}{c|c} 11 & \text{return} & 0 \\ \hline 12 & \text{answer} & = [] \end{array}\begin{array}{c|c} 12 & \text{answer} = [] \ 13 & \text{for i in ra} \end{array}\begin{array}{c|cc} 13 & \text{for i in range (0, 5):} \\ 14 & \text{pass} \end{array}p ass
```
Als Erstes testen wir, ob die Antwort richtig ist. Wenn sie richtig ist, speichern wir ein "P" ab. Da unsere Lösung aus Zahlen besteht, unsere Eingabe aber aus Strings, müssen wir die Lösung in Strings (str) umwandeln.

```
1 def check_input(inp, code):<br>
3 def (len(inp) != 5):<br>
print("Keine_guelti<br>
return 0<br>
if (inp.isdigit() != Tr<br>
6 print("Keine_guelti<br>
return 0<br>
for ininp:<br>
if (i = "0" or i =
                 if (\text{len}(\text{inn}) \equiv 5):
                           print ( "Keine<sub>u</sub>gueltige<sub>u</sub>Eingabe")
                           return 0if (in p. is digit() != True):print ( "Keine gueltige Eingabe")
                           rr r n 0for i in inn:
9 if (i = "0" \text{ or } i = "9"):<br>print ("Keine<sub>u</sub>gueltige<sub>u</sub>
10 print ("Keine<sub>u</sub>gueltige<sub>u</sub>Eingabe")<br>11 perurut 0
\begin{array}{c|c}\n 11 & \text{return } 0 \\
 12 & \text{answer} = 1\n \end{array}\begin{array}{c|c} 12 & \text{answer} = [] \\ \hline 13 & \text{for i in ra} \end{array}\begin{array}{c|c} 13 & \text{for i in range (0, 5):} \\ 14 & \text{if (inp[i] = str)} \end{array}14 if (\text{inp}[i]) = \text{str}(\text{code}[i])):<br>15 answer.append("P")
                                    answer . append ( "P" )
```
Wenn die Zahl nicht richtig ist, müssen wir noch überprüfen, ob die Zahl an einer anderen Stelle vorkommt. Um das möglichst einfach zu realisieren, können wir unsere Liste fragen, wie häufig ein Element darin vorkommt.

Da unsere Lösung aus Zahlen (int) besteht, müssen wir die Eingabe in int umwandeln.

```
def check_input (inp, code):
\begin{bmatrix} 2 \\ 3 \end{bmatrix} \begin{bmatrix} \ldots \\ \text{answ} \end{bmatrix}answer = \lceil4 for i in range (0, 5):<br>5 if (\text{inp}[i]) = \text{str}<br>6 answer.append
                      if (inp[i] = str(code[i])):
\begin{bmatrix} 6 \\ 7 \end{bmatrix} answer.append ("P")<br>elif (int (inp[i]) in (
\begin{array}{c} 7 \\ 8 \end{array} e lif (int(inp[i]) in (code[i])):<br>8
                              answer . append ( "F")
```
Um zu wissen, ob die Eingabe komplett richtig ist, können wir einfach zählen, wie viele "P" in unserer Auswertung vorkommen. Zudem macht es Sinn, dass wir den Tipp für den Spieler hier ausgeben.

```
\frac{1}{2} def check_input (inp, code):<br>
\frac{1}{3} answer = 1
                   [ . . . . ]\begin{array}{c|c} 3 & \text{answer} = [] \\ 4 & \text{for i in ra} \end{array}4 for i in range (0,5):<br>
5 if (\text{inp } \cdot \text{supp}) = st<br>
answer.appen<br>
elif (\text{inp } \cdot \text{count}(<br>
9 if (\text{answer } \cdot \text{count}( \cdot )^{p} )if (inp[i] = str(code[i])):
                                         answer append ( "P" )e lif (inp. count (\text{str}(\text{code}[i])) > 0):
                                         answer. append ('F")\begin{array}{c} |9| \ 10| \end{array} if (answer.count ("P") = 5):
\begin{array}{c|c} 10 & \text{return} & 2 \\ \hline 11 & \text{print} & \text{...} \\ \end{array}11 print \begin{pmatrix} n_{\square} & * & 16 \\ 12 & \text{print (answer)} \end{pmatrix}print( answer)\begin{array}{c} 13 \\ 14 \end{array}return 1
```
## Noch mal zur Start Funktion.

Da wir die Ausgabe der Infos in check input erledigt haben, entfällt die show\_infos() Funktion.

```
\begin{array}{c|c} 1 & \text{def game-start}() : \\ 2 & \text{round_counter} \\ 3 & \text{code} = \text{choose} \end{array}round_{\text{counter}} = 12code = chooseStartCode()4<br>5<br>6<br>7
                 while 1<sup>1</sup>if ( round counter \leq 0) :
 7 \choose 8 print ("Du<sub>U</sub> hast<sub>U</sub> verloren<sub>U</sub> die<sub>U</sub> richtige<sub>U</sub> Antwort<sub>U</sub> waere:", code)
 \begin{array}{c|c}\n8 & \text{return } 1 \\
9 & \text{in } n = \text{in } n \text{ if } n\n\end{array}9 \begin{cases} \n\text{inp} = \text{input}(\text{str}(\text{round-counter}) + \text{``})\text{''} + \text{("}}\text{``} \cdot \text{``} \cdot \text{``}) \\
\text{ret} = \text{check}:\text{input}(\text{inp} \cdot \text{code})\n\end{cases}10 ret = check\_input(input, code)<br>
11 if (ret == 2):
\begin{array}{c|c} 11 \\ 12 \end{array} if (ret == 2):<br>print ("Du.
                                    12 p r i n t ( " Du ␣ hast ␣ die ␣ richtige ␣ Kombination ␣ erraten ␣ und ␣ noch " ,
                                                 round_counter, "runden<sub>w</sub>uebrig.")
\begin{array}{c|c} 13 & \text{return } 1 \\ 14 & \text{if (ret = 1)} \end{array}\begin{array}{c|c} 14 & \text{if (ret = 1):} \\ 15 & \text{round\_count} \end{array}round\_counter = 1
```
## Jetzt fehlt nur noch eine Sache ...

... und zwar das Ganze ausprobieren.

## Jetzt fehlt nur noch eine Sache ...

... und zwar das Ganze ausprobieren debuggen. (D.h., Fehler ['bugs'] ausmerzen)

```
\begin{array}{c|c} 1 & \text{def game-start}() : \\ 2 & \text{round-counter} \\ 3 & \text{code} = \text{choose} \end{array}round\_counter = 12code = chooseStartCode()4<br>5<br>6<br>7
                   while 1<sup>1</sup>if ( round counter \leq 0) :
  7 \choose 8 print ("Du<sub>U</sub> hast<sub>U</sub> verloren<sub>U</sub> die<sub>U</sub> richtige<sub>U</sub> Antwort<sub>U</sub> waere:", code)
  \begin{array}{c|c} 8 & \text{return } 1 \\ 9 & \text{in } p = \text{in} \text{out} \end{array}9 \begin{cases} \n\text{inp} = \text{input}(\text{str}(\text{round\_counter}) + \text{``})\text{''} + (\text{``} \text{``} \cdot \text{``} \cdot \text{``})\n\end{cases}
\text{ret} = \text{check}.\text{input}(\text{inp} \cdot \text{code})10 \left\{\n \begin{array}{ll}\n \text{ret} = \text{check\_input}(\text{inp}, \text{ code}) \\
 \text{if } (\text{ret} == 2):\n \end{array}\n\right.\begin{array}{c|c}\n 11 & \text{if } (\text{ret } == 2):\n 12 & \text{print}("Du) \\
 \end{array}12 p r i n t ( " Du ␣ hast ␣ die ␣ richtige ␣ Kombination ␣ erraten ␣ und ␣ noch " ,
                                                     round_counter, "runden<sub>11</sub>uebrig.")
\begin{array}{c|c}\n 13 & \text{return } 1 \\
 14 & \text{if (ret = 1)}\n \end{array}\begin{array}{c|c} 14 & \text{if (ret = 1):} \\ 15 & \text{round-cour} \end{array}round\_counter = 1\frac{16}{17}g a m e _ start ()
```
Herzlichen Glückwunsch. Wir haben jetzt ein Python-Spiel programmiert.

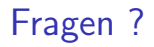

# Fragen?

#### Nun habt ihr einen etwas tieferen Einstieg in Python.

Viel Spaß im Tutorium!